# **Oracle Utilities Customer Self Service Release 2.1.0**

<span id="page-0-0"></span>Utility Reference Model 3.4.3.2 OUCSS-MDM Manage Usage Related Queries

May 2016

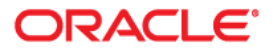

Oracle Utilities Customer Self Service Release 2.1.0 Utility Reference Model 3.4.3.2 OUCSS-MDM Manage Usage Related Queries

Copyright © 2016, Oracle and/or its affiliates. All rights reserved.

This software and related documentation are provided under a license agreement containing restrictions on use and disclosure and are protected by intellectual property laws. Except as expressly permitted in your license agreement or allowed by law, you may not use, copy, reproduce, translate, broadcast, modify, license, transmit, distribute, exhibit, perform, publish, or display any part, in any form, or by any means. Reverse engineering, disassembly, or decompilation of this software, unless required by law for interoperability, is prohibited.

The information contained herein is subject to change without notice and is not warranted to be error-free. If you find any errors, please report them to us in writing.

If this is software or related documentation that is delivered to the U.S. Government or anyone licensing it on behalf of the U.S. Government, then the following notice is applicable:

U.S. GOVERNMENT END USERS: Oracle programs, including any operating system, integrated software, any programs installed on the hardware, and/or documentation, delivered to U.S. Government end users are "commercial computer software" pursuant to the applicable Federal Acquisition Regulation and agencyspecific supplemental regulations. As such, use, duplication, disclosure, modification, and adaptation of the programs, including any operating system, integrated software, any programs installed on the hardware, and/or documentation, shall be subject to license terms and license restrictions applicable to the programs. No other rights are granted to the U.S. Government.

This software or hardware is developed for general use in a variety of information management applications. It is not developed or intended for use in any inherently dangerous applications, including applications that may create a risk of personal injury. If you use this software or hardware in dangerous applications, then you shall be responsible to take all appropriate fail-safe, backup, redundancy, and other measures to ensure its safe use. Oracle Corporation and its affiliates disclaim any liability for any damages caused by use of this software or hardware in dangerous applications.

Oracle and Java are registered trademarks of Oracle and/or its affiliates. Other names may be trademarks of their respective owners.

Intel and Intel Xeon are trademarks or registered trademarks of Intel Corporation. All SPARC trademarks are used under license and are trademarks or registered trademarks of SPARC International, Inc. AMD, Opteron, the AMD logo, and the AMD Opteron logo are trademarks or registered trademarks of Advanced Micro Devices. UNIX is a registered trademark of The Open Group.

This software or hardware and documentation may provide access to or information about content, products, and services from third parties. Oracle Corporation and its affiliates are not responsible for and expressly disclaim all warranties of any kind with respect to third-party content, products, and services unless otherwise set forth in an applicable agreement between you and Oracle. Oracle Corporation and its affiliates will not be responsible for any loss, costs, or damages incurred due to your access to or use of third-party content, products, or services, except as set forth in an applicable agreement between you and Oracle.

# **Contents**

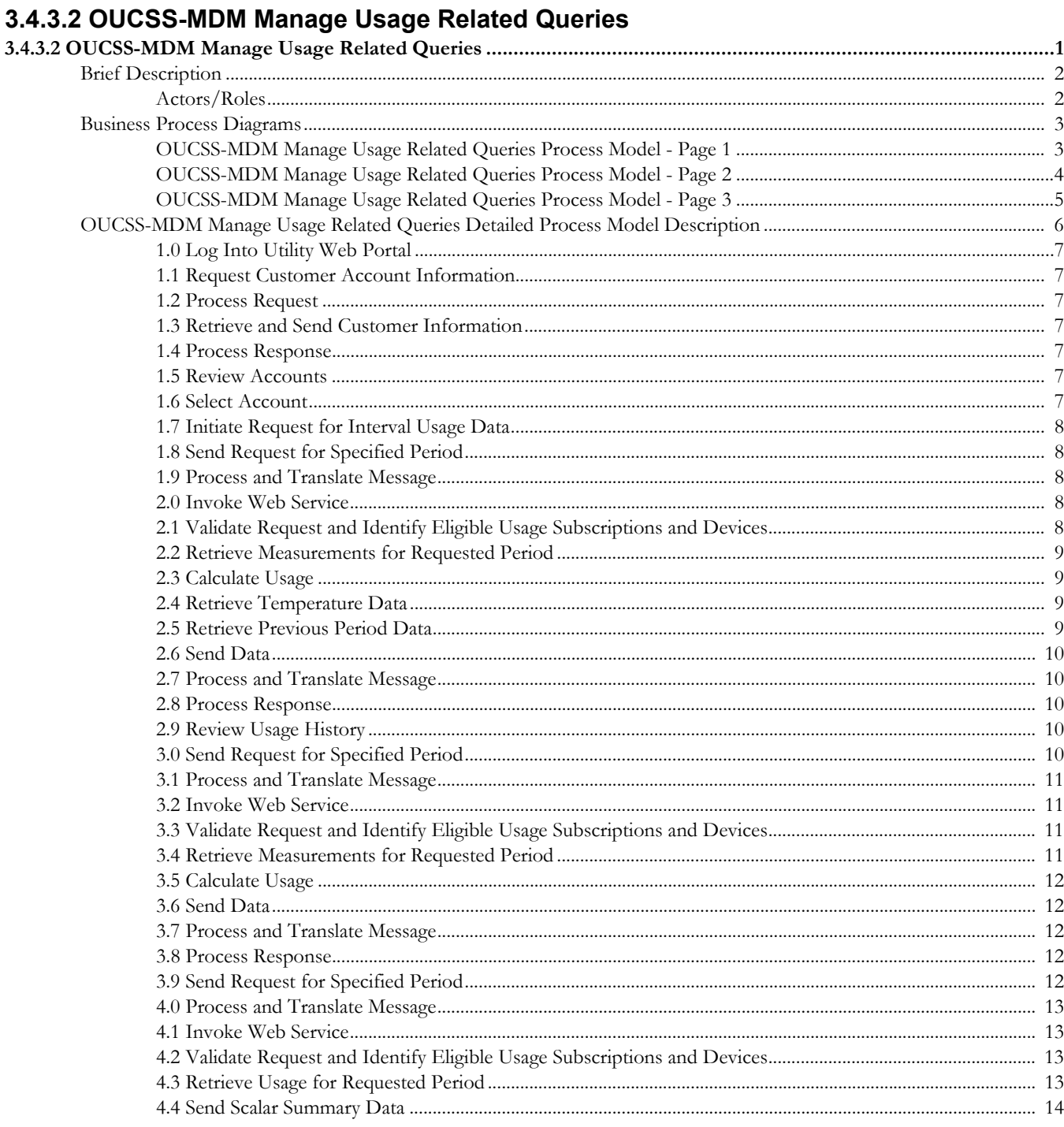

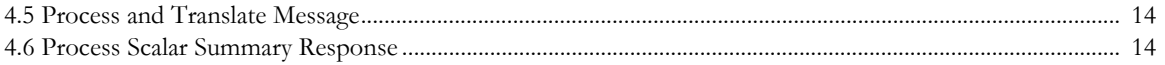

# <span id="page-4-0"></span>**3.4.3.2OUCSS-MDM Manage Usage Related Queries**

This section provides a brief description of the "OUCSS-MDM Manage Usage Related Queries" business process. This includes:

- [Brief Description](#page-5-0)
	- [Actors/Roles](#page-5-1)
- [Business Process Diagrams](#page-6-0)
	- [OUCSS-MDM Manage Usage Related Queries Process Model Page 1](#page-6-1)
	- [OUCSS-MDM Manage Usage Related Queries Process Model Page 2](#page-7-0)
	- [OUCSS-MDM Manage Usage Related Queries Process Model Page 3](#page-8-0)
- [OUCSS-MDM Manage Usage Related Queries Detailed Process Model Description](#page-9-0)

# <span id="page-5-0"></span>**Brief Description**

### **Business Process: 3.4.3.2 OUCSS-MDM Manage Usage Related Queries**

**Process Type:** Sub-Process

**Parent Process:** 3.4.3 OUCSS-CC&B-MDM.Provide Customer Service

**Sibling Processes:** n/a

This process takes place when a customer reviews usage information via the self-service portal. The process allows understanding the relationship between the web-portal and usage information in MDM.

### <span id="page-5-1"></span>**Actors/Roles**

The OUCSS-MDM Manage Usage Related Queries business process involves the following actors and roles:

- **Customer**: The service customer.
- **Integration**: The interface that integrates two or more products.
- **OUCSS:** The Oracle Utilities Customer Self Service application.
- **MDM**: The Oracle Utilities Meter Data Management application.
- **Third Party CIS System**: The external Customer Information System application.

# **Business Process Diagrams**

# **OUCSS-MDM Manage Usage Related Queries Process Model - Page 1**

<span id="page-6-1"></span><span id="page-6-0"></span>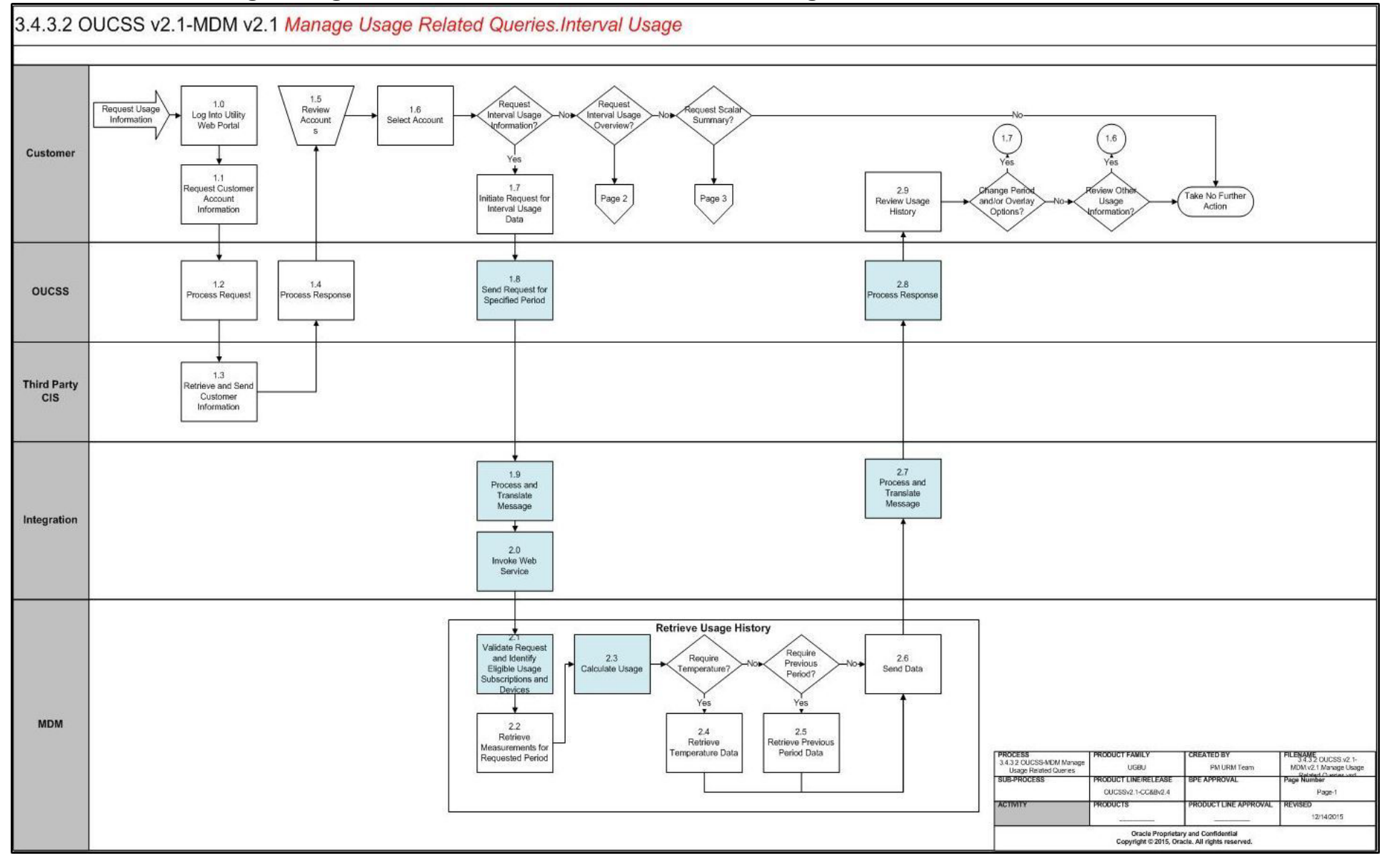

### **OUCSS-MDM Manage Usage Related Queries Process Model - Page 2**

<span id="page-7-0"></span>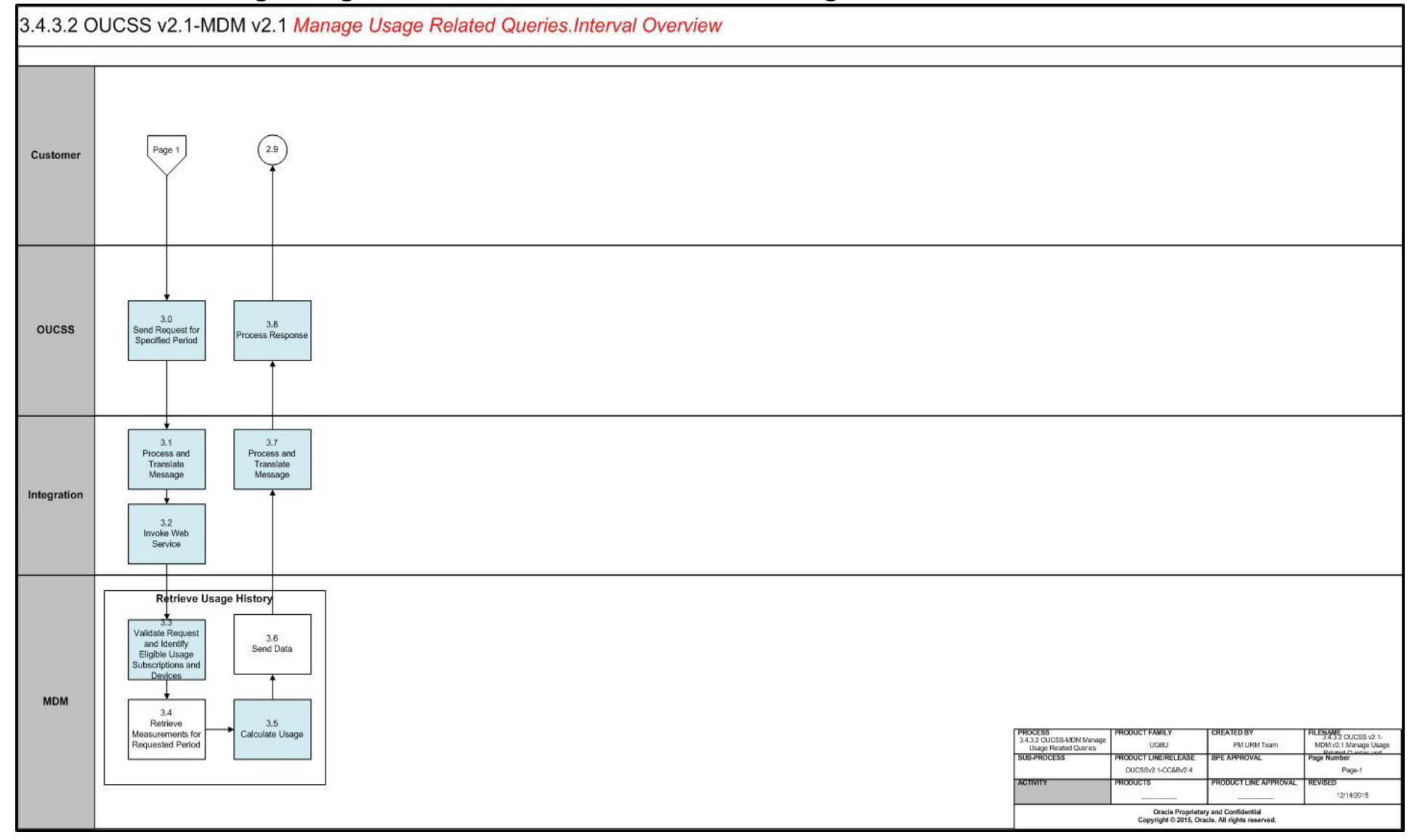

# **OUCSS-MDM Manage Usage Related Queries Process Model - Page 3**

<span id="page-8-0"></span>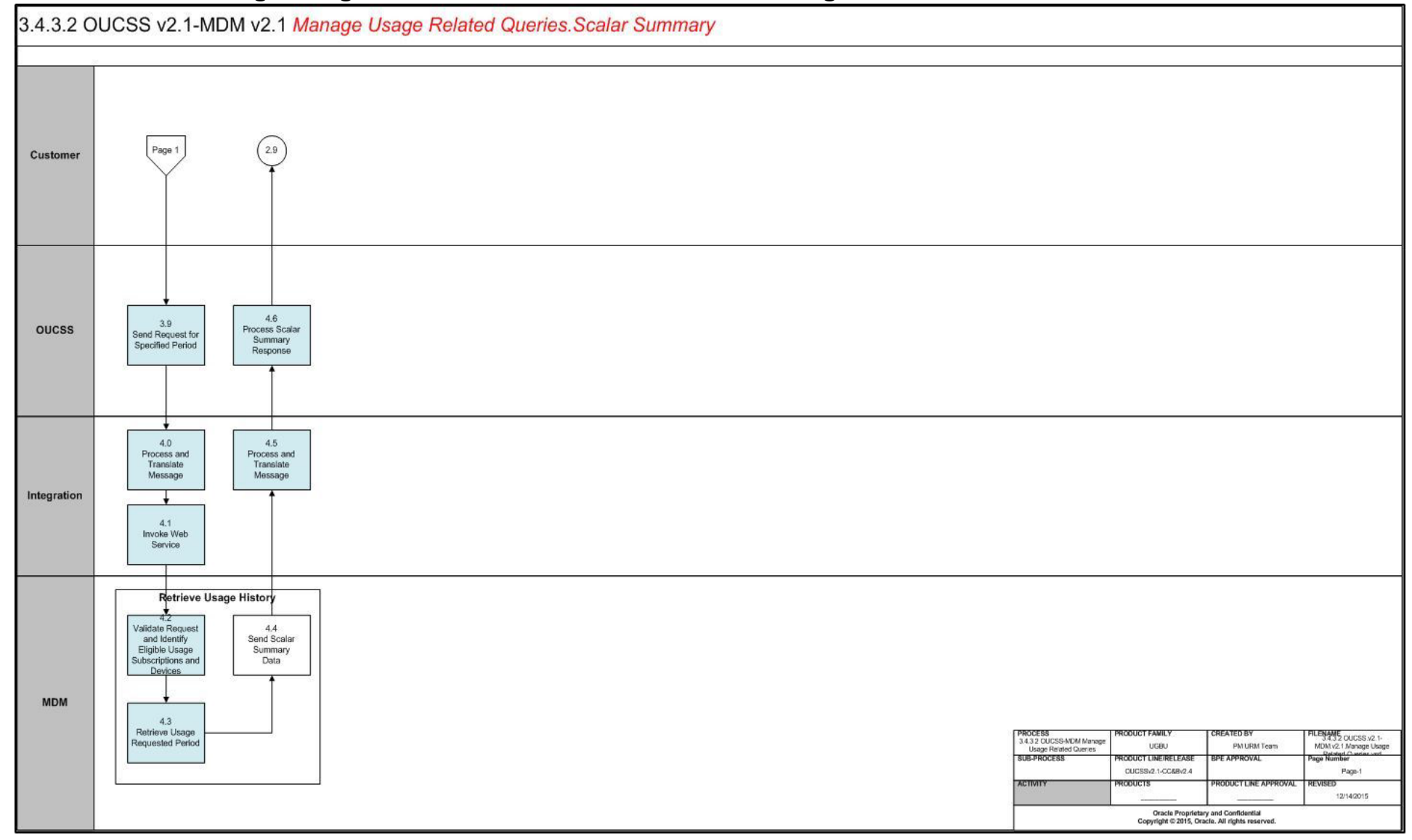

# <span id="page-9-0"></span>**OUCSS-MDM Manage Usage Related Queries Detailed Process Model Description**

This section provides a detailed description of the "OUCSS-MDM Manage Usage Related Queries" business process, including:

- [1.0 Log Into Utility Web Portal](#page-10-0)
- [1.1 Request Customer Account Information](#page-10-1)
- [1.2 Process Request](#page-10-2)
- [1.3 Retrieve and Send Customer Information](#page-10-3)
- [1.4 Process Response](#page-10-4)
- [1.5 Review Accounts](#page-10-5)
- [1.6 Select Account](#page-10-6)
- [1.7 Initiate Request for Interval Usage Data](#page-11-0)
- [1.8 Send Request for Specified Period](#page-11-1)
- [1.9 Process and Translate Message](#page-11-2)
- [2.0 Invoke Web Service](#page-11-3)
- [2.1 Validate Request and Identify Eligible Usage Subscriptions and Devices](#page-11-4)
- [2.2 Retrieve Measurements for Requested Period](#page-12-0)
- [2.3 Calculate Usage](#page-12-1)
- [2.4 Retrieve Temperature Data](#page-12-2)
- [2.5 Retrieve Previous Period Data](#page-12-3)
- [2.6 Send Data](#page-13-0)
- [2.7 Process and Translate Message](#page-13-1)
- [2.8 Process Response](#page-13-2)
- [2.9 Review Usage History](#page-13-3)
- [3.0 Send Request for Specified Period](#page-13-4)
- [3.1 Process and Translate Message](#page-14-0)
- [3.2 Invoke Web Service](#page-14-1)
- [3.3 Validate Request and Identify Eligible Usage Subscriptions and Devices](#page-14-2)
- [3.4 Retrieve Measurements for Requested Period](#page-14-3)
- [3.5 Calculate Usage](#page-15-0)
- [3.6 Send Data](#page-15-1)
- [3.7 Process and Translate Message](#page-15-2)
- [3.8 Process Response](#page-15-3)
- [3.9 Send Request for Specified Period](#page-15-4)
- [4.0 Process and Translate Message](#page-16-0)
- [4.1 Invoke Web Service](#page-16-1)
- [4.2 Validate Request and Identify Eligible Usage Subscriptions and Devices](#page-16-2)
- [4.3 Retrieve Usage for Requested Period](#page-16-3)
- [4.4 Send Scalar Summary Data](#page-17-0)
- [4.5 Process and Translate Message](#page-17-1)
- [4.6 Process Scalar Summary Response](#page-17-2)

### <span id="page-10-0"></span>**1.0 Log Into Utility Web Portal**

**Reference**: [OUCSS-MDM Manage Usage Related Queries Process Model - Page 1 on page 3](#page-6-1) for the associated business process diagram.

**Actor/Role**: Customer

**Description**: User logs into self-service account to access Utility Web Portal.

### <span id="page-10-1"></span>**1.1 Request Customer Account Information**

**Reference**: [OUCSS-MDM Manage Usage Related Queries Process Model - Page 1 on page 3](#page-6-1) for the associated business process diagram.

**Actor/Role**: Customer

**Description**: Customer requests account information.

### <span id="page-10-2"></span>**1.2 Process Request**

**Reference**: [OUCSS-MDM Manage Usage Related Queries Process Model - Page 1 on page 3](#page-6-1) for the associated business process diagram.

**Actor/Role**: OUCSS

**Description**: OUCSS processes the customer's request for the Third-Party Customer Information System.

### <span id="page-10-3"></span>**1.3 Retrieve and Send Customer Information**

**Reference**: [OUCSS-MDM Manage Usage Related Queries Process Model - Page 1 on page 3](#page-6-1) for the associated business process diagram.

**Actor/Role**: Third Party CIS System

**Description**: Third Party Customer Information System reviews retrieves account information and sends it to OUCSS.

### <span id="page-10-4"></span>**1.4 Process Response**

**Reference**: [OUCSS-MDM Manage Usage Related Queries Process Model - Page 1 on page 3](#page-6-1) for the associated business process diagram.

**Actor/Role**: OUCSS

**Description**: OUCSS processes account information and presents it to the customer.

### <span id="page-10-5"></span>**1.5 Review Accounts**

**Reference**: [OUCSS-MDM Manage Usage Related Queries Process Model - Page 1 on page 3](#page-6-1) for the associated business process diagram.

**Actor/Role**: Customer

**Description**: Customer reviews list of account(s) enrolled for self-service.

### <span id="page-10-6"></span>**1.6 Select Account**

**Reference**: [OUCSS-MDM Manage Usage Related Queries Process Model - Page 1 on page 3](#page-6-1) for the associated business process diagram.

**Actor/Role**: Customer

**Description**: Customer selects a single account for which they want to review usage information.

### <span id="page-11-0"></span>**1.7 Initiate Request for Interval Usage Data**

**Reference**: [OUCSS-MDM Manage Usage Related Queries Process Model - Page 1 on page 3](#page-6-1) for the associated business process diagram.

**Actor/Role**: Customer

**Description**: Customer requests interval usage details for account.

# <span id="page-11-1"></span>**1.8 Send Request for Specified Period**

**Reference**: [OUCSS-MDM Manage Usage Related Queries Process Model - Page 1 on page 3](#page-6-1) for the associated business process diagram.

**Actor/Role**: OUCSS

**Description**: OUCSS requests the usage details for the specified accounts and time period.

### **Entities to Configure**

• OUCSS: Usage Details Chart

### <span id="page-11-2"></span>**1.9 Process and Translate Message**

**Reference**: [OUCSS-MDM Manage Usage Related Queries Process Model - Page 1 on page 3](#page-6-1) for the associated business process diagram.

**Actor/Role**: Integration

**Description**: Integration processes the usage details request and translates it for MDM.

### **Entities to Configure**

• BPEL: OUCSSOUMDM2DirectUsageDetailReqEBF

### <span id="page-11-3"></span>**2.0 Invoke Web Service**

**Reference**: [OUCSS-MDM Manage Usage Related Queries Process Model - Page 1 on page 3](#page-6-1) for the associated business process diagram.

### **Actor/Role**: Integration

**Description**: Integration invokes the MDM web service requesting usage details.

### **Entities to Configure**

• BPEL: OUCSSOUMDM2DirectUsageDetailReqEBF

### <span id="page-11-4"></span>**2.1 Validate Request and Identify Eligible Usage Subscriptions and Devices**

**Reference**: [OUCSS-MDM Manage Usage Related Queries Process Model - Page 1 on page 3](#page-6-1) for the associated business process diagram.

### **Actor/Role**: MDM

**Description**: MDM retrieves usage for the specified accounts and time period. If only an Account ID is provided, it will retrieve the list of eligible usage subscriptions.

### **Available Algorithms**

- Business Service: WX-RETWSSTOUMapping
- WX-DetUSSupportWSS
- D1-SSMCInfo
- D1-SPDCInfo
- D2-SSUSInfo

#### **Entities to Configure**

- XAI Service: WX-RETWSSTOUMappingService
- Master Configuration: Processing Scripts

### <span id="page-12-0"></span>**2.2 Retrieve Measurements for Requested Period**

**Reference**: [OUCSS-MDM Manage Usage Related Queries Process Model - Page 1 on page 3](#page-6-1) for the associated business process diagram.

### **Actor/Role**: MDM

**Description**: MDM retrieves measurements for the specified usage subscriptions and time period.

### **Available Algorithms**

• Business Service: WX-RETWSSTOUMapping

### **Entities to Configure**

• XAI Service: WX-RETWSSTOUMappingService

### <span id="page-12-1"></span>**2.3 Calculate Usage**

**Reference**: [OUCSS-MDM Manage Usage Related Queries Process Model - Page 1 on page 3](#page-6-1) for the associated business process diagram.

### **Actor/Role**: MDM

**Description**: MDM calculates usage for the specified usage subscriptions and time period.

### **Available Algorithms**

• Business Service: WX-RETWSSTOUMapping

### **Entities to Configure**

- XAI Service: WX-RETWSSTOUMappingService
- Master Configuration: Usage Calculation Supported Usage Groups

### <span id="page-12-2"></span>**2.4 Retrieve Temperature Data**

**Reference**: [OUCSS-MDM Manage Usage Related Queries Process Model - Page 1 on page 3](#page-6-1) for the associated business process diagram.

### **Actor/Role**: MDM

**Description**: MDM retrieves temperature data if requested as an overlay.

### **Available Algorithms**

• Business Service: WX-RETWSSTOUMapping

### **Entities to Configure**

- XAI Service: WX-RETWSSTOUMappingService
- Master Configuration: Main

### <span id="page-12-3"></span>**2.5 Retrieve Previous Period Data**

**Reference**: [OUCSS-MDM Manage Usage Related Queries Process Model - Page 1 on page 3](#page-6-1) for the associated business process diagram.

### **Actor/Role**: MDM

**Description**: MDM calculates the previous period data if requested as an overlay.

### **Available Algorithms**

• Business Service: WX-RETWSSTOUMapping

#### **Entities to Configure**

• XAI Service: WX-RETWSSTOUMappingService

### <span id="page-13-0"></span>**2.6 Send Data**

**Reference**: [OUCSS-MDM Manage Usage Related Queries Process Model - Page 1 on page 3](#page-6-1) for the associated business process diagram.

**Actor/Role**: MDM

**Description**: MDM sends the usage details for the specified accounts and time period to OUCSS.

### <span id="page-13-1"></span>**2.7 Process and Translate Message**

**Reference**: [OUCSS-MDM Manage Usage Related Queries Process Model - Page 1 on page 3](#page-6-1) for the associated business process diagram.

**Actor/Role**: Integration

**Description**: Integration processes the usage details request and translates it for OUCSS.

#### **Entities to Configure**

• BPEL: OUCSSOUMDM2DirectUsageDetailReqEBF

### <span id="page-13-2"></span>**2.8 Process Response**

**Reference**: [OUCSS-MDM Manage Usage Related Queries Process Model - Page 1 on page 3](#page-6-1) for the associated business process diagram.

**Actor/Role**: OUCSS

**Description**: OUCSS processes the usage data and presents it to the end-user.

#### **Entities to Configure**

• OUCSS: Usage Details Chart

### <span id="page-13-3"></span>**2.9 Review Usage History**

**Reference**: [OUCSS-MDM Manage Usage Related Queries Process Model - Page 1 on page 3](#page-6-1) for the associated business process diagram.

**Actor/Role**: Customer

**Description**: Customer reviews the usage information.

### <span id="page-13-4"></span>**3.0 Send Request for Specified Period**

**Reference**: [OUCSS-MDM Manage Usage Related Queries Process Model - Page 2 on page 4](#page-7-0) for the associated business process diagram.

**Actor/Role**: OUCSS

**Description**: OUCSS requests the usage overview for the specified accounts and time period.

#### **Entities to Configure**

• OUCSS: Usage Overview Chart

### <span id="page-14-0"></span>**3.1 Process and Translate Message**

**Reference**: [OUCSS-MDM Manage Usage Related Queries Process Model - Page 2 on page 4](#page-7-0) for the associated business process diagram.

**Actor/Role**: Integration

**Description**: Integration processes the usage overview request and translates it for MDM.

#### **Entities to Configure**

• BPEL: OUCSSOUMDM2DirectUsageOverviewEBF

### <span id="page-14-1"></span>**3.2 Invoke Web Service**

**Reference**: [OUCSS-MDM Manage Usage Related Queries Process Model - Page 2 on page 4](#page-7-0) for the associated business process diagram.

**Actor/Role**: Integration

**Description**: Integration invokes the MDM web service requesting usage overview.

#### **Entities to Configure**

• BPEL: OUCSSOUMDM2DirectUsageOverviewEBF

### <span id="page-14-2"></span>**3.3 Validate Request and Identify Eligible Usage Subscriptions and Devices**

**Reference**: [OUCSS-MDM Manage Usage Related Queries Process Model - Page 2 on page 4](#page-7-0) for the associated business process diagram.

#### **Actor/Role**: MDM

**Description**: MDM retrieves usage for the specified accounts and time period. If only an Account ID is provided, it will retrieve the list of eligible usage subscriptions.

#### **Available Algorithms**

- Business Service: WX-GetUsgOVw
- WX-DetUSSupportWSS
- D1-SSMCInfo
- D1-SPDCInfo
- D2-SSUSInfo

#### **Entities to Configure**

- XAI Service: WX-GetUsageOverview
- Master Configuration: Processing Scripts

# <span id="page-14-3"></span>**3.4 Retrieve Measurements for Requested Period**

**Reference**: [OUCSS-MDM Manage Usage Related Queries Process Model - Page 2 on page 4](#page-7-0) for the associated business process diagram.

#### **Actor/Role**: MDM

**Description**: MDM retrieves measurements for the specified usage subscriptions and time period.

#### **Available Algorithms**

• Business Service: WX-GetUsgOVw

#### **Entities to Configure**

• XAI Service: WX-GetUsageOverview

### <span id="page-15-0"></span>**3.5 Calculate Usage**

**Reference**: [OUCSS-MDM Manage Usage Related Queries Process Model - Page 2 on page 4](#page-7-0) for the associated business process diagram.

**Actor/Role**: MDM

**Description**: MDM calculates usage for the specified usage subscriptions and time period.

#### **Available Algorithms**

• Business Service: WX-GetUsgOVw

#### **Entities to Configure**

- XAI Service: WX-GetUsageOverview
- Master Configuration: Usage Calculation Supported Usage Groups

### <span id="page-15-1"></span>**3.6 Send Data**

**Reference**: [OUCSS-MDM Manage Usage Related Queries Process Model - Page 2 on page 4](#page-7-0) for the associated business process diagram.

**Actor/Role**: MDM

**Description**: MDM sends the usage details for the specified accounts and time period to OUCSS.

### <span id="page-15-2"></span>**3.7 Process and Translate Message**

**Reference**: [OUCSS-MDM Manage Usage Related Queries Process Model - Page 2 on page 4](#page-7-0) for the associated business process diagram.

**Actor/Role**: Integration

**Description**: Integration processes the usage details request and translates it for OUCSS.

#### **Entities to Configure**

• BPEL: OUCSSOUMDM2DirectUsageOverviewEBF

### <span id="page-15-3"></span>**3.8 Process Response**

**Reference**: [OUCSS-MDM Manage Usage Related Queries Process Model - Page 2 on page 4](#page-7-0) for the associated business process diagram.

**Actor/Role**: OUCSS

**Description**: OUCSS processes the usage data and presents it to the end-user.

#### **Entities to Configure**

• OUCSS: Usage Overview Chart

### <span id="page-15-4"></span>**3.9 Send Request for Specified Period**

**Reference**: [OUCSS-MDM Manage Usage Related Queries Process Model - Page 3 on page 5](#page-8-0) for the associated business process diagram.

**Actor/Role**: OUCSS

**Description**: OUCSS requests the scalar usage summary for the specified accounts and time period.

#### **Entities to Configure**

• OUCSS: Scalar Summary Chart

### <span id="page-16-0"></span>**4.0 Process and Translate Message**

**Reference**: [OUCSS-MDM Manage Usage Related Queries Process Model - Page 3 on page 5](#page-8-0) for the associated business process diagram.

**Actor/Role**: Integration

**Description**: Integration processes the scalar usage summary request and translates it for MDM.

#### **Entities to Configure**

• BPEL: OUCSSOUMDM2GetConsumptionSummaryEBF

### <span id="page-16-1"></span>**4.1 Invoke Web Service**

**Reference**: [OUCSS-MDM Manage Usage Related Queries Process Model - Page 3 on page 5](#page-8-0) for the associated business process diagram.

**Actor/Role**: Integration

**Description**: Integration invokes the MDM web service requesting scalar usage summary.

#### **Entities to Configure**

• BPEL: OUCSSOUMDM2GetConsumptionSummaryEBF

### <span id="page-16-2"></span>**4.2 Validate Request and Identify Eligible Usage Subscriptions and Devices**

**Reference**: [OUCSS-MDM Manage Usage Related Queries Process Model - Page 3 on page 5](#page-8-0) for the associated business process diagram.

#### **Actor/Role**: MDM

**Description**: MDM retrieves usage for the specified accounts and time period. If only an Account ID is provided, it will retrieve the list of eligible usage subscriptions.

#### **Available Algorithms**

- Business Service: WX-GetSCSum
- WX-DetUSSupportWSS
- D1-SSMCInfo
- D1-SPDCInfo
- D2-SSUSInfo

#### **Entities to Configure**

- XAI Service: WX-GetScalarConsumptionSummary
- Master Configuration: Processing Scripts

### <span id="page-16-3"></span>**4.3 Retrieve Usage for Requested Period**

**Reference**: [OUCSS-MDM Manage Usage Related Queries Process Model - Page 3 on page 5](#page-8-0) for the associated business process diagram.

#### **Actor/Role**: MDM

**Description**: MDM retrieves scalar usage for the specified usage subscriptions and time period.

#### **Available Algorithms**

• Business Service: WX-GetSCSum

#### **Entities to Configure**

• XAI Service: WX-GetScalarConsumptionSummary

### <span id="page-17-0"></span>**4.4 Send Scalar Summary Data**

**Reference**: [OUCSS-MDM Manage Usage Related Queries Process Model - Page 3 on page 5](#page-8-0) for the associated business process diagram.

**Actor/Role**: MDM

**Description**: MDM sends the scalar summary data for the specified accounts and time period to OUCSS.

# <span id="page-17-1"></span>**4.5 Process and Translate Message**

**Reference**: [OUCSS-MDM Manage Usage Related Queries Process Model - Page 3 on page 5](#page-8-0) for the associated business process diagram.

**Actor/Role**: Integration

**Description**: Integration processes the usage details request and translates it for OUCSS.

### **Entities to Configure**

• BPEL: OUCSSOUMDM2GetConsumptionSummaryEBF

### <span id="page-17-2"></span>**4.6 Process Scalar Summary Response**

**Reference**: [OUCSS-MDM Manage Usage Related Queries Process Model - Page 3 on page 5](#page-8-0) for the associated business process diagram.

**Actor/Role**: OUCSS

**Description**: OUCSS processes the usage data and presents it to the end-user.

### **Entities to Configure**

• OUCSS: Scalar Summary Chart